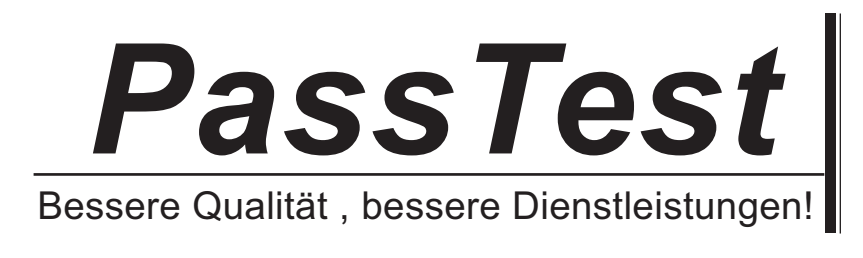

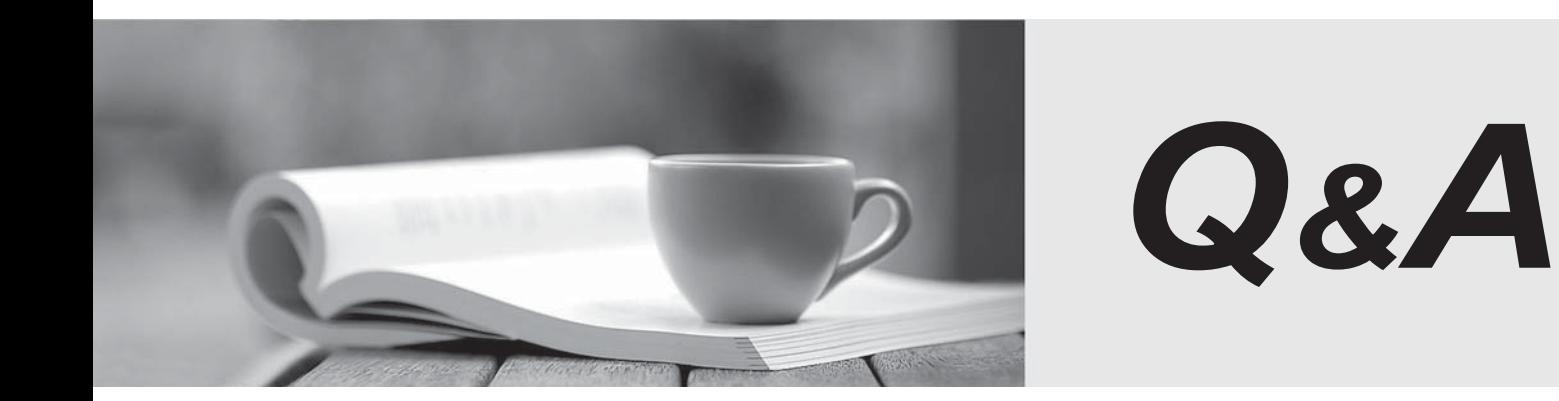

http://www.passtest.de

Einjährige kostenlose Aktualisierung

# **Exam** : **P5050-031**

### **Title** : : IBM Worklight Mobile Foundation Technical Sales Mastery v1

## **Version** : DEMO

1.Which authenticators are supported out of the box? (Choose three)

A.Header authentication

B.Persistent cookie authentication

C.Form-based authentication

D.Kerberos authentication

**Answer:** A,B,C

2.Once a Shell developer completes developing her Shell components, what is the proper way to distribute it to inner application developers?

A.Zipping the Worklight project and emailing it to inner application developers

B.Committing the Worklight project to a Source Control Management system and telling inner application developers to use source code from it

C.The Shell developer should not distribute the Shell component to inner application developers.

They should send their inner applications to her in order to build them

D.Sending the .wlshell Shell bundle file to inner application developers

#### **Answer:** D

3.When should the Shell development approach be considered?

A.There are only two developers

B.The company wants to create a number of mobile applications sharing a common native code base and authentication mechanism

C.The company wants to create a native iOS and Android application, but its resources are limited

D.The company has distributed development teams situated on different continents that must share the source code

#### **Answer:** B

4.What is messages.js file used for?

A.This file contains the texts of application pop-up prompts

B.This file contains the texts of error messages that application may show

C.This is an internal framework file.It is used to store system messages for debugging purposes

D.This file contains strings that can be used for application elements

#### **Answer:** D

5.Which OS uses an HTML generated tab-bar? A.iOS B.Android C.Blackberry D.Windows Phone **Answer:** B